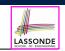

LASSONDE

### Inheritance

EECS2030 B & E: Advanced Object Oriented Programming Fall 2021

CHEN-WEI WANG

### Why Inheritance: A Motivating Example

Problem: A student management system stores data about students. There are two kinds of university students: resident students and non-resident students. Both kinds of students have a name and a list of registered courses. Both kinds of students are restricted to register for no more than 10 courses. When calculating the tuition for a student, a base amount is first determined from the list of courses they are currently registered (each course has an associated fee). For a non-resident student, there is a discount rate applied to the base amount to waive the fee for on-campus accommodation. For a resident student, there is a premium rate applied to the base amount to account for the fee for on-campus accommodation and meals. Tasks: Write Java classes that satisfy the above problem statement. At runtime, each type of student must be able to register a course and calculate their tuition fee. 3 of 110

**Learning Outcomes** 

YORK

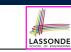

This module is designed to help you learn about:

- Alternative designs to inheritance
- Using inheritance for <u>code reuse</u>
- Static Types, Expectations, Dynamic Types
- Polymorphism (variable assignments, method arguments & return values)
- Dynamic Binding
- Type Casting

### Why Inheritance: A Motivating Example

**Problem**: A *student management system* stores data about students. There are two kinds of university students: resident students and *non-resident* students. Both kinds of students have a name and a list of registered courses. Both kinds of students are restricted to *register* for no more than 10 courses. When *calculating the tuition* for a student, a base amount is first determined from the list of courses they are currently registered (each course has an associated fee). For a non-resident student, there is a *discount rate* applied to the base amount to waive the fee for on-campus accommodation. For a resident student, there is a *premium rate* applied to the base amount to account for the fee for on-campus accommodation and meals. Tasks: Write Java classes that satisfy the above problem statement. At runtime, each type of student must be able to register a course and calculate their tuition fee. 4 of 110

### No Inheritance: ResidentStudent Class

LASSONDE

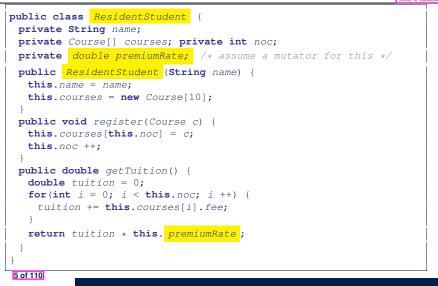

### No Inheritance: Testing Student Classes

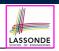

public class Course {
 private String title; private double fee;
 public Course(String title, double fee) {
 this.title = title; this.fee = fee;
 }
}
public class StudentTester {

public static void main(String[] args) {
 Course c1 = new Course("EECS2030", 500.00); /\* title and fee \*/
 Course c2 = new Course("EECS3311", 500.00); /\* title and fee \*/
 ResidentStudent jim = new ResidentStudent("J. Davis");
 jim.setPremiumRate(1.25);
 jim.register(c1); jim.register(c2);
 NonResidentStudent jeremy = new NonResidentStudent("J. Gibbons");
 jeremy.setDiscountRate(0.75);
 jeremy.register(c1); jeremy.register(c2);
 System.out.println("Jim pays " + jim.getTuition());
 System.out.println("Jeremy pays " + jeremy.getTuition());
}

### No Inheritance: NonResidentStudent Clas

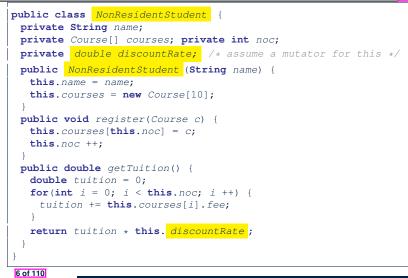

## No Inheritance: Issues with the Student Classes

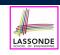

 Implementations for the two student classes seem to work. But can you see any potential problems with it?

Hint. Maintenance of code

- The code of the two student classes share a lot in common.
  - Duplicates of code make it hard to maintain your software!
  - This means that when there is a change of policy on the common part, we need modify *more than one places*.
  - This violates the so-called *single-choice design principle*.

## No Inheritance: Maintainability of Code (1)

### What if the way for registering a course changes?

e.g.,

```
public void register(Course c) throws TooManyCoursesException {
    if (this.noc >= MAX_ALLOWANCE) {
      throw new TooManyCoursesException("Too many courses");
    }
    else {
      this.courses[this.noc] = c;
      this.noc ++;
    }
}
```

Changes needed for register method in both student classes!

### No Inheritance: A Collection of Various Kinds of Students

How can we define a class <code>StudentManagementSystem</code> that contains a list of *resident* and *non-resident* students?

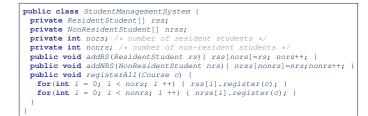

But what if we later on introduce *more kinds of students*? Very *inconvenient* to handle each list of students *separately*!

### a polymorphic collection of students

11 of 110

12 of 110

9 of 110

No Inheritance: Maintainability of Code (2)

What if the way for calculating the base tuition changes?

e.g.,

```
public double getTuition() {
  double tuition = 0;
  for(int i = 0; i < this.noc; i ++) {
    tuition += this.courses[i].fee;
  }
  /* ... can be premiumRate or discountRate */
  return tuition * inflationRate * ...;
}</pre>
```

Changes needed for getTuition method in both student classes!

## Visibility: Project, Packages, Classes

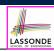

LASSONDE

### CollectionOfStuffs

| animal    | Cat<br>Dog       |
|-----------|------------------|
| furniture | Chair<br>Desk    |
| shape     | Circle<br>Square |

## Visibility of Classes

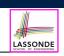

- Only one modifier for declaring visibility of classes: public.
- Use of *private* is forbidden for declaring a class.
  - e.g., private class Chair is not allowed!!
- indicating that it is accessible:

[ public ]

LASSONDE

[ no modifier ]

- Visibility of a class may be declared using a modifier,
- 1. Across classes within its residing package e.g., Declare class Chair { ... }
- 2. Across packages
  - e.g., Declare *public* **class** Chair { ...
- Consider class Chair which resides in:
  - package furniture
  - project CollectionOfStuffs

13 of 110

## Visibility of Classes: Across All Classes Within the Resident Package (no modifier)

| Colle | ctionOfStuffs |                     |
|-------|---------------|---------------------|
|       | animal        | Cat<br>Dog          |
|       | furniture     | Class Chair<br>Desk |
|       | shape         | Circle<br>Square    |

### Visibility of Classes: Across All Classes Within the Resident Package (no modifier)

| animal    | Cat<br>Dog                 |
|-----------|----------------------------|
| furniture | public class Chair<br>Desk |
| shape     | Circle<br>Square           |

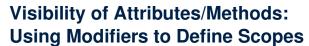

15 of 110

16 of 110

| #        |
|----------|
| LASSONDE |

1dil

LASSONDE

• Two modifiers for declaring visibility of attributes/methods: public and private

 Visibility of an attribute or a method may be declared using a modifier. indicating that it is accessible: 1. Within its residing <u>class</u> (*most* restrictive) [ private ] e.g., Declare attribute private int i; e.g., Declare method private void m() {}; 2. Across classes within its residing package [ no modifier ] e.g., Declare attribute int i; e.g., Declare method void m() {}; 3. Across packages (*least* restrictive) [ public ] e.g., Declare attribute *public* int i; e.g., Declare method *public* void m(){}; • Consider attributes i and m residing in:

Class Chair; Package furniture; Project CollectionOfStuffs.

# Visibility of Attr./Meth.: Across All Methods Within the Resident Class (private)

|           | CollectionOfStuffs |                                   |
|-----------|--------------------|-----------------------------------|
|           | animal             | Cat<br>Dog                        |
|           | furniture          | Chair <b>private</b> i, m<br>Desk |
|           | shape              | Circle<br>Square                  |
| 17 of 110 |                    |                                   |

# Visibility of Attr./Meth.: Across All Packages

|           | CollectionOfStuffs |                                  |
|-----------|--------------------|----------------------------------|
|           | animal             | Cat<br>Dog                       |
|           | furniture          | Chair <b>public</b> i, m<br>Desk |
|           | shape              | Circle<br>Square                 |
| 19 of 110 |                    |                                  |

Visibility of Attr./Meth.: Across All Classes Within the Resident Package (no modifier)

| Colle | ctionOfStuffs |                    |
|-------|---------------|--------------------|
|       | animal        | Cat<br>Dog         |
|       | furniture     | Chair i, m<br>Desk |
|       | shape         | Circle<br>Square   |

## Use of the protected Modifier

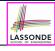

- private attributes are not inherited to subclasses.
- package-level attributes (i.e., with no modifier) and project-level attributes (i.e., *public*) are inherited.
- What if we want attributes to be:
  - *visible* to sub-classes outside the current package, but still
  - *invisible* to other non-sub-classes outside the current package?

Use protected!

### Visibility of Attr./Meth.: Across All Methods Same Package and Sub-Classes (protected)

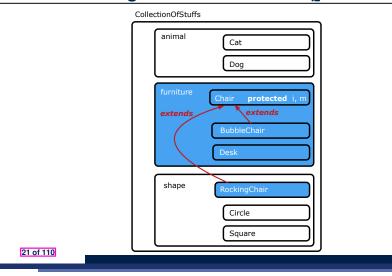

### Inheritance Architecture

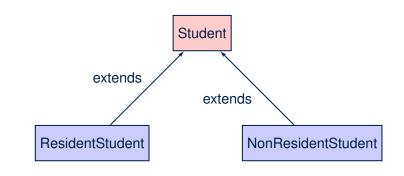

LASSONDE

### 23 of 110

24 of 110

Visibility of Attributes/Methods

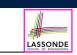

| scope       | CLASS | PACKAGE | SUBCLASS<br>(same pkg) | SUBCLASS<br>(different pkg) | NON-SUBCLASS<br>(across Project) |
|-------------|-------|---------|------------------------|-----------------------------|----------------------------------|
| public      |       |         |                        |                             |                                  |
| protected   |       |         |                        |                             |                                  |
| no modifier |       |         |                        |                             |                                  |
| private     |       |         |                        |                             |                                  |

For the rest of this lecture, for simplicity, we assume that:

All relevant parent/child classes are in the same package.

- ⇒ Attributes with **no modifiers** (*package*-level visibility) suffice.
- $\Rightarrow$  Methods with **no modifiers** (*package*-level visibility) suffice.

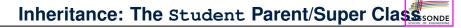

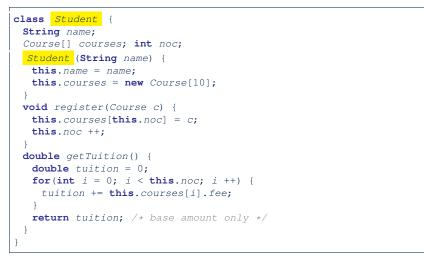

### Inheritance:

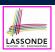

LASSONDE

### The Resident Student Child/Sub Class

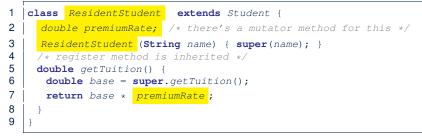

- L1 declares that Resident Student inherits all attributes and methods (except constructors) from Student.
- There is no need to repeat the register method
- Use of *super* in L4 is as if calling Student (name)
- Use of super in L8 returns what getTuition() in Student returns.
- Use super to refer to attributes/methods defined in the super class: super.name, super.register(c)

### 25 of 110

### Inheritance Architecture Revisited

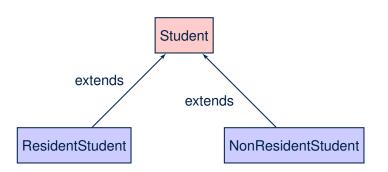

- The class that defines the common attributes and methods is called the *parent* or *super* class.
- Each "extended" class is called a *child* or *sub* class.

27 of 110

### Inheritance:

### The NonResidentStudent Child/Sub Class

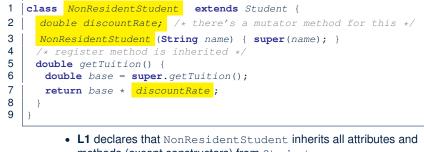

- methods (except constructors) from Student.
- There is no need to repeat the register method
- Use of super in L4 is as if calling Student (name)
- Use of super in L8 returns what getTuition() in Student returns.
- Use *super* to refer to attributes/methods defined in the super class:

```
super.name, super.register(c)
```

### Using Inheritance for Code Reuse

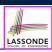

LASSONDE

### Inheritance in Java allows you to:

- Define common attributes and methods in a separate class. e.g., the Student class
- Define an "extended" version of the class which:
  - · inherits definitions of all attributes and methods
    - e.g., name, courses, noc
    - e.g., register
    - e.g., base amount calculation in getTuition
    - This means code reuse and elimination of code duplicates!
  - defines new attributes and methods if necessary e.g., setPremiumRate for ResidentStudent e.g., setDiscountRate for NonResidentStudent
  - redefines/overrides methods if necessary e.g., compounded tuition for ResidentStudent
  - e.g., discounted tuition for NonResidentStudent

### Visualizing Parent/Child Objects (1)

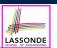

LASSONDE

• A child class inherits *all* <u>non-private</u> attributes from its parent class.

 $\Rightarrow$  A child instance has *at least as many* attributes as an instance of its parent class.

Consider the following instantiations:

```
Student s = new Student("Stella");
ResidentStudent rs = new ResidentStudent("Rachael");
NonResidentStudent nrs = new NonResidentStudent("Nancy");
```

· How will these initial objects look like?

### **Testing the Two Student Sub-Classes**

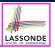

LASSONDE

```
public class StudentTester {
    public static void main(String[] args) {
        Course c1 = new Course("EECS2030", 500.00); /* title and fee */
        Course c2 = new Course("EECS311", 500.00); /* title and fee */
        ResidentStudent jim = new ResidentStudent("J. Davis");
        jim.setPremiumRate(1.25);
        jim.register(c1); jim.register(c2);
        NonResidentStudent jeremy = new NonResidentStudent("J. Gibbons");
        jeremy.setDiscountRate(0.75);
        jeremy.register(c1); jeremy.register(c2);
        System.out.println("Jim pays " + jim.getTuition());
        System.out.println("Jeremy pays " + jeremy.getTuition());
    }
}
```

- The software can be used in the exact same way as before (because we did not modify *method headers*).
- But now the internal structure of code has been made *maintainable* using *inheritance*.

Inheritance Architecture:

31 of 110

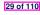

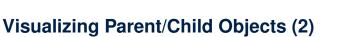

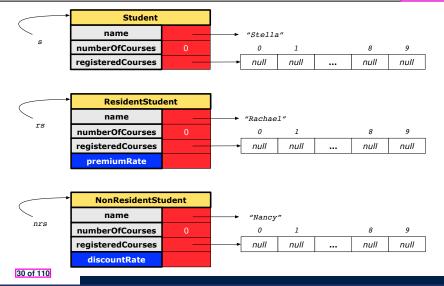

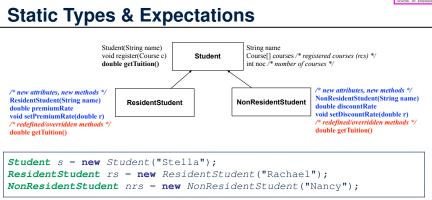

|      | name         | rcs | noc | reg | getT         | pr | setPR        | dr | setDR |
|------|--------------|-----|-----|-----|--------------|----|--------------|----|-------|
| s.   | $\checkmark$ |     |     | ×   |              |    |              |    |       |
| rs.  | $\checkmark$ |     |     |     | $\checkmark$ |    | ×            |    |       |
| nrs. | $\checkmark$ |     |     |     | ×            |    | $\checkmark$ |    |       |

## **Polymorphism: Intuition (1)**

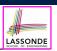

### Student s = new Student("Stella"); 2

```
ResidentStudent rs = new ResidentStudent("Rachael");
```

- 3 rs.setPremiumRate(1.25); 4
- s = rs; /\* Is this valid? \*/ 5
- rs = s; /\* Is this valid? \*/
- Which one of L4 and L5 is valid? Which one is invalid?
- Hints:
  - L1: What kind of address can s store?
- [Student]
- $\therefore$  The context object *s* is *expected* to be used as:
- **s**.register(eecs2030) and s.getTuition()
- L2: What kind of address can rs store? [ResidentStudent]
  - ... The context object *rs* is *expected* to be used as:
  - **rs**.register(eecs2030) and **rs**.getTuition()
  - [increase premium rate] • **rs**.setPremiumRate(1.50)

33 of 110

## **Polymorphism: Intuition (3)**

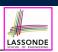

- 1 Student s = new Student("Stella");
- 2 **ResidentStudent rs** = **new** ResidentStudent("Rachael");
- 3 rs.setPremiumRate(1.25);
- s = rs; /\* Is this valid? \*/ 4 5
  - rs = s; /\* Is this valid? \*/
- s = rs (L4) should be valid:

OK

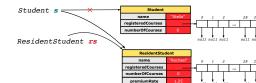

- Since s is declared of type Student, a subsequent call s.setPremiumRate(1.50) is never expected.
- *s* is now pointing to a Resident Student object.
- Then, what would happen to *s*.getTuition()?
  - :: **s**.premiumRate is never directly used!!

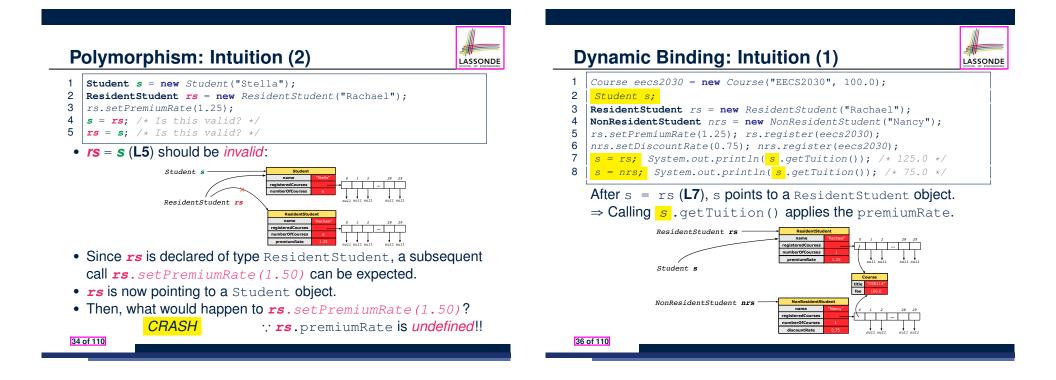

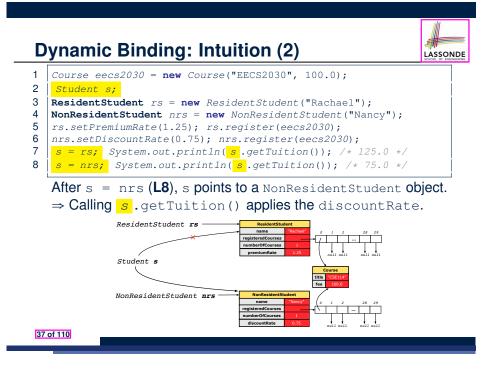

### Multi-Level Inheritance Hierarchy: Smart Phones

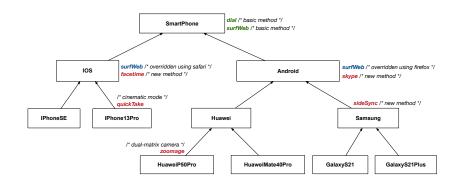

39 of 110

LASSONDE

## **Multi-Level Inheritance Architecture**

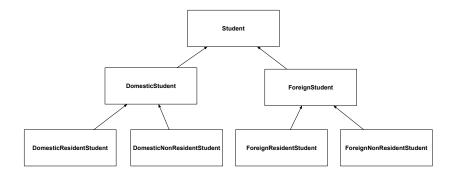

### **Inheritance Forms a Type Hierarchy**

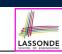

LASSONDE

- A (data) *type* denotes a set of related *runtime values*.
  - Every *class* can be used as a type: the set of runtime *objects*.
- Use of *inheritance* creates a *hierarchy* of classes:
  - (Implicit) Root of the hierarchy is Object.
  - $\circ~\mbox{Each}$  extends declaration corresponds to an upward arrow.
  - The extends relationship is *transitive*: when A extends B and B extends C, we say A *indirectly* extends C.
    - e.g., Every class implicitly extends the Object class.
- Ancestor vs. Descendant classes:
  - The *ancestor classes* of a class A are: A itself and all classes that A directly, or indirectly, extends.
    - A inherits all code (attributes and methods) from its ancestor classes.
       A's instances have a wider range of expected usages (i.e.,
      - attributes and methods) than instances of its ancestor classes.
  - The *descendant classes* of a class A are: A itself and all classes that directly, or indirectly, extends A.
  - Code defined in A is inherited to all its descendant classes.

### Inheritance Accumulates Code for Reuse

- The *lower* a class is in the type hierarchy, the *more code* it accumulates from its *ancestor classes*:
  - A descendant class inherits all code from its ancestor classes.
  - A descendant class may also:
    - Declare new attributes
    - Define new methods
    - Redefine / Override inherited methods
- Consequently:
  - When being used as context objects, instances of a class' descendant classes have a wider range of expected usages (i.e., attributes and methods).
  - Given a *reference variable*, expected to store the address of an object of a particular class, we may *substitute* it with (*re-assign* it to) an object of any of its *descendant classes*.
  - e.g., When expecting a SmartPhone object, we may substitute it with either a IPhone13Pro or a Samsung object.
  - Justification: A *descendant class* contains *at least as many* methods as defined in its *ancestor classes* (but not vice versa!).
- 41 of 110

### Substitutions via Assignments

- By declaring *C1* v1, *reference variable* v1 will store the *address* of an object "of class C1" at runtime.
- By declaring *C2* v2, *reference variable* v2 will store the *address* of an object "of class C2" at runtime.
- Assignment v1 = v2 copies address stored in v2 into v1.
  - v1 will instead point to wherever v2 is pointing to. [ object alias ]

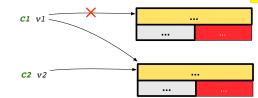

- In such assignment v1 = v2, we say that we *substitute* an object of (*static*) type C1 by an object of (*static*) type C2.
- *Substitutions* are subject to *rules*!

43 of 110

LASSONDE

LASSONDE

## **Static Types Determine Expectations**

- A reference variable's *static type* is what we declare it to be.
  - **Student** jim declares jim's ST as Student.
  - **SmartPhone** myPhone declares myPhone's ST as SmartPhone.
  - The static type of a reference variable never changes.
- For a reference variable *v*, its static type *C* defines the expected usages of *v* as a context object.
- A method call v.m(...) is *compilable* if *m* is defined in *C* 
  - e.g., After declaring *Student* jim, we
    - may call register and getTuition on jim
    - may not call setPremiumRate (specific to a resident student) or setDiscountRate (specific to a non-resident student) on jim
  - e.g., After declaring *SmartPhone* myPhone, we
    - may call dial and surfWeb on myPhone
    - **may** *not* call facetime (specific to an IOS phone) or skype (specific to an Android phone) on myPhone

### **Rules of Substitution**

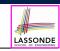

LASSONDE

- When expecting an object of static type A:
  - It is *safe* to *substitute* it with an object whose *static type* is any
    - of the *descendant class* of A (including A).
    - Each descendant class of A, being the new substitute, is guaranteed to contain all (non-private) attributes/methods defined in A.
    - e.g., When expecting an IOS phone, you *can* substitute it with either an IPhoneSE or IPhone13Pro.
  - It is unsafe to substitute it with an object whose static type is
    - any of the *ancestor classes of A's parent* (excluding A).
    - ∵ Class A may have defined new methods that do not exist in any of its *parent's ancestor classes*.
    - e.g., When expecting IOS phone, *unsafe* to substitute it with a SmartPhone  $\because$  facetime not supported in Android phone.
  - It is also *unsafe* to *substitute* it with an object whose *static type* is <u>neither</u> an ancestor <u>nor</u> a descendant of A.
    - e.g., When expecting IOS phone, *unsafe* to substitute it with a HuaweiP50Pro∵facetime not supported in Android phone.

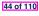

### **Reference Variable: Dynamic Type**

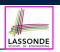

LASSONDE

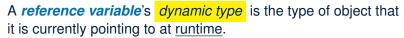

- The *dynamic type* of a reference variable *may change* whenever we *re-assign* that variable to a different object.
- There are two ways to re-assigning a reference variable.

### **Reference Variable:** Changing Dynamic Type (1)

Re-assigning a reference variable to a newly-created object:

LASSONDE

LASSONDE

- Substitution Principle : the new object's class must be a *descendant class* of the reference variable's *static type*.
- e.g., *Student* jim = new *ResidentStudent*(...) changes the dynamic type of jim to Resident Student.
- e.g., jim = new NonResidentStudent(...) changes the dynamic type of jim to NonResidentStudent.
- e.g., ResidentStudent jeremy = new Student(...) is illegal because Studnet is not a descendant class of the static type of jeremy (i.e., Resident Student).

### 47 of 110

48 of 110

Visualizing Static Type vs. Dynamic Type

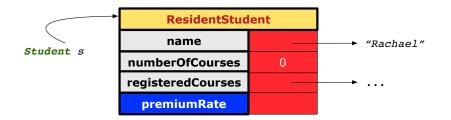

- Each segmented box denotes a *runtime* object.
- Arrow denotes a variable (e.g., s) storing the object's address. Usually, when the context is clear, we leave the variable's static type implicit (Student).
- Title of box indicates type of runtime object, which denotes the dynamic type of the variable (ResidentStudent).

## **Reference Variable:** Changing Dynamic Type (2)

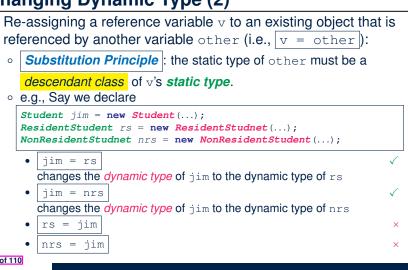

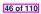

### Polymorphism and Dynamic Binding (1)

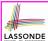

- Polymorphism: An object variable may have "multiple possible shapes" (i.e., allowable dynamic types).
  - Consequently, there are *multiple possible versions* of each method that may be called.
    - e.g., A *Student* variable may have the *dynamic type* of Student, ResidentStudent, or NonResidentStudent,
    - This means that there are three possible versions of the getTuition() that may be called.
- *Dynamic binding*: When a method m is called on an object variable, the version of m corresponding to its *"current shape"* (i.e., one defined in the *dynamic type* of *m*) will be called.

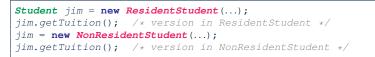

### 49 of 110

### **Polymorphism and Dynamic Binding (2.2)**

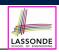

class Student {...}
class ResidentStudent extends Student {...}
class NonResidentStudent extends Student {...}

| <pre>class StudentTester2 {   public static void main(String[] args) {     Course eecs2030 = new Course("EECS2030", 500.0);     Student jim = new Student("J. Davis"); </pre> |
|----------------------------------------------------------------------------------------------------|
| ResidentStudent rs = new ResidentStudent("J. Davis");                                                                                                    |
| rs.setPremiumRate(1.5);                                                                                                    |
| jim = rs;                                                                                                    |
| System.out.println( jim.getTuition() ); /* 750.0 */                                                                                                    |
| <pre>NonResidentStudnet nrs = new NonResidentStudent("J. Davis");</pre>                                                                                                    |
| <pre>nrs.setDiscountRate(0.5);</pre>                                                                                                    |
| jim = nrs;                                                                                                    |
| System.out.println( jim.getTuition() ); /* 250.0 */                                                                                                    |
| }                                                                                                    |
| }                                                                                                    |
| 51 of 110                                                                                                    |

Polymorphism and Dynamic Binding (2.1)

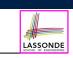

```
class Student {...}
class ResidentStudent extends Student {...}
class NonResidentStudent extends Student {...}
class StudentTester1 {
    public static void main(String[] args) {
        Student jim = new Student("J. Davis");
        ResidentStudent rs = new ResidentStudent("J. Davis");
        jim = rs; /* legal */
        rs = jim; /* illegal */
        NonResidentStudnet nrs = new NonResidentStudent("J. Davis");
        jim = nrs; /* legal */
        nrs = jim; /* illegal */
    }
}
```

## Polymorphism and Dynamic Binding (3.1)

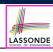

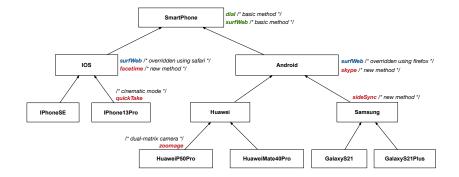

### **Polymorphism and Dynamic Binding (3.2)**

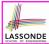

LASSONDE

| <pre>class SmartPhoneTest1 {   public static void main(String[] args) {</pre> |
|-------------------------------------------------------------------------------|
| SmartPhone myPhone;                                                           |
| IOS ip = new IPhoneSE();                                                      |
| Samsung ss = new GalaxyS21Plus();                                             |
| <pre>myPhone = ip; /* legal */</pre>                                          |
| <pre>myPhone = ss; /* legal */</pre>                                          |
| <b>IOS</b> presentForHeeyeon;                                                 |
| <pre>presentForHeeyeon = ip; /* legal */</pre>                                |
| <pre>presentForHeeyeon = ss; /* illegal */</pre>                              |
|                                                                               |
|                                                                               |
| 1                                                                             |

### **Reference Type Casting: Motivation (1.1)**

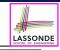

LASSONDE

- 1 Student jim = new ResidentStudent("J. Davis");
- 2 **ResidentStudent** rs = jim;
- 3 rs.setPremiumRate(1.5);
  - L1 is *legal*: Resident Student is a descendant class of the *static type* of jim (i.e., Student).
  - L2 is <u>illegal</u>: jim's ST (i.e., Student) is <u>not</u> a descendant class of rs's ST (i.e., ResidentStudent).
    - Java compiler is <u>unable to infer</u> that jim's <u>dynamic type</u> in L2 is ResidentStudent!
  - Force the Java compiler to believe so via a cast in L2:

ResidentStudent rs = (ResidentStudent) jim;

- The cast (*ResidentStudent*) jim creates for jim <u>a temporary alias</u> whose *ST* corresponds to the *cast type* (*ResidentStudent*).
- Alias rs of *ST* ResidentStudent is then created via an assignment. Note. jim's *ST* always remains Student.
- dynamic binding: After the cast, L3 will execute the correct version of setPremiumRate (.: DT of rs is ResidentStudent).

53 of 110

Polymorphism and Dynamic Binding (3.3)

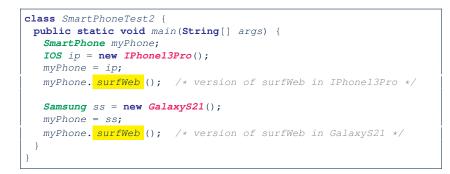

## **Reference Type Casting: Motivation (1.2)**

| ST: ResidentStudent<br>ResidentStudent rs | valid substitution $\overbrace{=}$ | ( <b>ResidentStudent</b> ) jim;             |
|-------------------------------------------|------------------------------------|---------------------------------------------|
|                                           |                                    | an alias whose ST is <b>ResidentStudent</b> |

- Variable rs is declared of *static type* (ST) ResidentStudent.
- Variable jim is declared of ST Student.
- The cast (*ResidentStudent*) jim creates for jim a temporary alias,
- whose ST corresponds to the cast type (Resident Student).
  - $\Rightarrow$  Such a cast makes the assignment <u>valid</u>.
  - :: RHS's ST (ResidentStudent) is a <u>descendant</u> of LHS's ST (ResidentStudent).
  - $\Rightarrow$  The assignment creates an <u>alias</u> rs with **ST** ResidentStudent.
- No new object is created.
  - Only an alias rs with a different ST (ResidentStudent) is created.
- After the assignment, jim's ST remains Student.

### **Reference Type Casting: Motivation (2.1)**

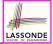

LASSONDE

SmartPhone aPhone = new IPhone13Pro();

- **IPhone13Pro** forHeeyeon = aPhone;
- 3 forHeeyeon.facetime(1.5);
  - L1 is legal: IPhone13Pro is a descendant class of the static type of aPhone (i.e., SmartPhone).
  - L2 is illegal: aPhone's ST (i.e., SmartPhone) is not a descendant class of forHeeyeon's ST (i.e., IPhone13Pro).

Java compiler is unable to infer that aPhone's dynamic type in L2 is IPhone13Pro!

• Force the Java compiler to believe so via a cast in L2:

IPhone13Pro forHeeyeon = (IPhone13Pro) aPhone;

- The cast (IPhone13Pro) aPhone creates for aPhone a temporary alias whose ST corresponds to the cast type (IPhone13Pro).
- Alias forHeeyeon of ST IPhone13Pro is then created via an assignment. Note. aPhone's ST always remains SmartPhone.
- dynamic binding : After the cast, L3 will execute the correct version of facetime (: **DT** of forHeeyeon is **IPhone13Pro**).

57 of 110

1

2

### Type Cast: Named or Anonymous

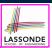

LASSONDE

### Named Cast: Use intermediate variable to store the cast result.

```
SmartPhone aPhone = new IPhone13Pro():
IOS forHeeyeon = (IPhone13Pro) aPhone;
forHeeyeon.facetime();
```

### Anonymous Cast: Use the cast result directly.

SmartPhone aPhone = new IPhone13Pro(); ((**IPhone13Pro**) aPhone).facetime();

### Common Mistake:

SmartPhone aPhone = new IPhone13Pro(); 2

(**IPhone13Pro**) aPhone.facetime();

**L2** = (**IPhone13Pro**) (aPhone.facetime()) : Call, then cast.

⇒ This does not compile : facetime () is not declared in the static type of aPhone (SmartPhone).

59 of 110

## **Reference Type Casting: Motivation (2.2)**

| ST: IPhone13Pro        | valid substitution | ST: SmartPhone                          |
|------------------------|--------------------|-----------------------------------------|
| IPhone13Pro forHeeyeon | =                  | (IPhone13Pro) aPhone ;                  |
|                        |                    | an alias whose ST is <b>IPhone13Pro</b> |

- Variable forHeeyeon is declared of static type (ST) IPhone13Pro.
- Variable aPhone is declared of ST SmartPhone.
- The cast (IPhone13Pro) aPhone creates for aPhone a temporary alias,

whose ST corresponds to the cast type (IPhone13Pro).

- $\Rightarrow$  Such a cast makes the assignment valid.
- :: RHS's ST (IPhone13Pro) is a descendant of LHS's ST (IPhone13Pro).
- $\Rightarrow$  The assignment creates an alias forHeeyeon with ST IPhone13Pro.
- No new object is created.

Only an alias for Heeyeon with a different ST (IPhone13Pro) is created.

• After the assignment, aPhone's ST remains SmartPhone.

### Notes on Type Cast (1)

• Given variable **v** of **static type**  $ST_v$ , it is **compilable** to cast **v** to

C, as long as C is an **ancestor** or **descendant** of  $ST_{v}$ .

- Without cast, we can **only** call methods defined in  $ST_v$  on v.
- Casting v to C creates for v an alias with ST C.
  - $\Rightarrow$  All methods that are defined in C can be called.

| Android myPhone = new GalaxyS21Plus();                                  |
|-------------------------------------------------------------------------|
| /* can call methods declared in <b>Android</b> on myPhone               |
| * dial, surfweb, skype ✓ sideSync × */                                  |
| SmartPhone sp = (SmartPhone) myPhone;                                   |
| /* Compiles OK :: SmartPhone is an <u>ancestor</u> class of Android     |
| * expectations on sp <i>narrowed</i> to methods in SmartPhone           |
| * sp.dial, sp.surfweb √ sp.skype, sp.sideSync × */                      |
| GalaxyS21Plus ga = (GalaxyS21Plus) myPhone;                             |
| /* Compiles OK :: GalaxyS21Plus is a <u>descendant</u> class of Android |
| * expectations on ga widened to methods in GalaxyS21Plus                |
| * ga.dial, ga.surfweb, ga.skype, ga.sideSync 🗸 */                       |
|                                                                         |

## Reference Type Casting: Danger (1)

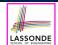

LASSONDE

- 1 Student jim = new NonResidentStudent("J. Davis");
- 2 | ResidentStudent rs = (ResidentStudent) jim;
- 3 | rs.setPremiumRate(1.5);
  - L1 is *legal*: NonResidentStudent is a descendant of the static type of jim (Student).
  - L2 is *legal* (where the cast type is ResidentStudent):

     cast type is descendant of jim's ST (Student).
     cast type is descendant of rs's ST (ResidentStudent).
  - L3 is *legal* : setPremiumRate is in rs' ST ResidentStudent.
  - Java compiler is *unable to infer that jim's dynamic type* in L2 is actually NonResidentStudent.
  - Executing L2 will result in a <u>ClassCastException</u>.
     Attribute premiumRate (expected from a *ResidentStudent*) is <u>undefined</u> on the *NonResidentStudent* object being cast.

61 of 110

## Notes on Type Cast (2.1)

Given a variable v of static type  $ST_v$  and dynamic type  $DT_v$ :

- (C) v is *compilable* if C is  $ST_v$ 's ancestor or descendant.
- Casting v to C's ancestor/descendant narrows/widens expectations.
- However, being compilable does not guarantee runtime-error-free!

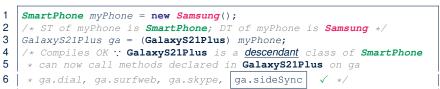

- Type cast in **L3** is *compilable*.
- Executing L3 will cause ClassCastException.

**L3**: myPhone's *DT* Samsung cannot meet expectations of the temporary *ST* GalaxyS21Plus (e.g., sideSync).

63 of 110

## **Reference Type Casting: Danger (2)**

- 1 SmartPhone aPhone = new GalaxyS21Plus();
- 2 | **IPhone13Pro** forHeeyeon = (IPhone13Pro) aPhone;
- 3 [forHeeyeon.quickTake();
  - L1 is *legal*: GalaxyS21Plus is a descendant of the static type of aPhone (SmartPhone).
  - L2 is *legal* (where the cast type is Iphone6sPlus):

     cast type is descendant of aPhone's ST (SmartPhone).
     cast type is descendant of forHeeyeon's ST (IPhone13Pro).
  - L3 is *legal* : quickTake is in forHeeyeon' ST IPhone13Pro.
  - Java compiler is *unable to infer* that aPhone's *dynamic type* in **L2** is actually GalaxyS21Plus.
  - Executing L2 will result in a ClassCastException.
     Methods facetime, quickTake (expected from an IPhone13Pro) is undefined on the GalaxyS21Plus object being cast.

### Notes on Type Cast (2.2)

LASSONDE

Given a variable v of static type  $ST_v$  and dynamic type  $DT_v$ :

- (C) v is *compilable* if C is  $ST_v$ 's **ancestor** or **descendant**.
- Casting v to C's ancestor/descendant narrows/widens expectations.
- However, being *compilable* does not guarantee *runtime-error-free*!

### SmartPhone myPhone = new Samsung();

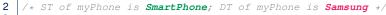

- 3 IPhone13Pro ip = (IPhone13Pro) myPhone;
- 4 /\* Compiles OK :: IPhone13Pro is a <u>descendant</u> class of <u>SmartPhone</u>
- 5 \* can now call methods declared in **IPhone13Pro** on ip
- 6 ★ ip.dial, ip.surfweb, ip.facetime, ip.quickTake ✓ \*/
  - Type cast in **L3** is *compilable*.
  - Executing L3 will cause ClassCastException.

L3: myPhone's *DT* Samsung cannot meet expectations of the temporary *ST* IPhone13Pro (e.g., quickTake).

64 of 110

1

### Notes on Type Cast (2.3)

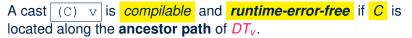

- e.g., Given **Android** myPhone = new **Samsung**();
- Cast myPhone to a class along the ancestor path of its DT Samsung.
- Casting myPhone to a class with more expectations than its **DT** Samsung (e.g., GalaxyS21Plus) will cause ClassCastException.
- Casting myPhone to a class irrelevant to its DT Samsung (e.g., HuaweiMate40Pro) will cause ClassCastException.

### **Compilable Cast vs. Exception-Free Cast**

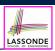

### class A { } class B extends $A \{ \}$ class C extends $B \{ \}$ class D extends $A \{ \}$

 $B b = \mathbf{new} C();$ D d = (D) b;

1

2

LASSONDE

LASSONDE

• After L1:

67 of 110

- ST of b is B
- DT of b is C
- Does L2 compile? [No] :: cast type D is neither an ancestor nor a descendant of b's ST B
- Would D d = (D) ((A) b) fix L2? [Yes] :: cast type D is an ancestor of b's cast, temporary ST A
- ClassCastException when executing this fixed L2? [YES]
  - .: cast type D is not an ancestor of b's DT C

### 65 of 110

**Required Reading:** Static Types, Dynamic Types, Casts

https://www.eecs.yorku.ca/~jackie/teaching/ lectures/2021/F/EECS2030/notes/EECS2030 F21 Notes\_Static\_Types\_Cast.pdf

# Reference Type Casting: Runtime Check (1)

- Student jim = new NonResidentStudent("J. Davis"); 1
- 2 **if** (jim **instanceof** ResidentStudent) {
- **ResidentStudent** rs = (ResidentStudent) jim; 3
- 4 rs.setPremiumRate(1.5); 5
- 1
  - L1 is legal: NonResidentStudent is a descendant class of the static type of jim (i.e., Student).
  - L2 checks if jim's DT is a descendant of ResidentStudent. FALSE :: jim's dynamic type is NonResidentStudent!
  - L3 is legal: jim's cast type (i.e., ResidentStudent) is a descendant class of rs's ST (i.e., ResidentStudent).
  - L3 will not be executed at runtime, hence no ClassCastException, thanks to the check in L2!

## Reference Type Casting: Runtime Check (2)

SmartPhone aPhone = new GalaxyS21Plus(); 1 2 if (aPhone instanceof IPhone13Pro ) { 3 IOS forHeeyeon = ( IPhone13Pro ) aPhone;

- 4 forHeeyeon.facetime();
- 5
- L1 is legal: GalaxyS21Plus is a descendant class of the static type of aPhone (i.e., SmartPhone).
- L2 checks if aPhone's DT is a descendant of IPhone13Pro. FALSE :: aPhone's dynamic type is GalaxyS21Plus!
- L3 is legal: aPhone's cast type (i.e., IPhone13Pro) is a descendant class of forHeeyeon's static type (i.e., IOS).
- L3 will not be executed at runtime, hence no ClassCastException, thanks to the check in L2!

### 69 of 110

### Notes on the instanceof Operator (2)

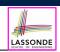

LASSOND

Given a reference variable v and a class C, v **instanceof** C checks if the *dynamic type* of v, at the

moment of being checked, is a descendant class of C.

SmartPhone myPhone = new Samsung(); 2 /\* ST of myPhone is SmartPhone; DT of myPhone is Samsung \*/ 3 if(myPhone instanceof Samsung) { 4 Samsung samsung = (Samsung) myPhone; 5 6 if(myPhone instanceof GalaxyS21Plus) { 7 GalaxyS21Plus galaxy = (GalaxyS21Plus) myPhone; 8 9 if (myphone instanceof HuaweiMate40Pro) 10 Huawei hw = (HuaweiMate40Pro) myPhone; 11 } L3 evaluates to true. [safe to cast] L6 and L9 evaluate to false. [unsafe to cast] This prevents L7 and L10, causing ClassCastException if executed, from being executed.

71 of 110

1

LASSONDE

Notes on the instanceof Operator (1)

Given a reference variable v and a class C, you write

v **instanceof** C

to check if the *dynamic type* of v, at the moment of being checked, is a **descendant class** of C (so that (C) v is safe).

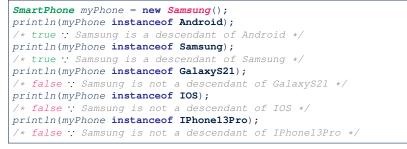

⇒ Samsung is the most specific type which myPhone can be safely cast to. 70 of 110

## Static Types, Casts, Polymorphism (1.1)

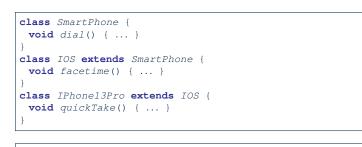

SmartPhone sp = new IPhone13Pro();  $\checkmark$ 

- 2 sp.dial();  $\checkmark$ sp.facetime();
- 3 sp.quickTake();

Static type of sp is SmartPhone

⇒ can only call methods defined in SmartPhone on sp

## Static Types, Casts, Polymorphism (1.2)

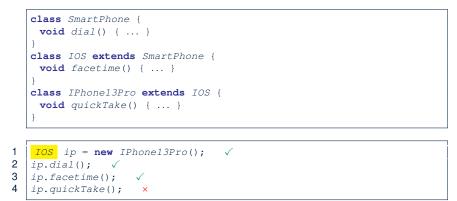

### Static type of ip is IOS

 $\Rightarrow$  can only call methods defined in IOS on *ip* 

73 of 110

### Static Types, Casts, Polymorphism (1.4)

| <pre>class SmartPhone {   void dial() { } }</pre> |
|---------------------------------------------------|
| class IOS extends SmartPhone {                    |
| <pre>void facetime() { }</pre>                    |
|                                                   |
|                                                   |
| class IPhone13Pro extends IOS {                   |
| <pre>void quickTake() { }</pre>                   |
|                                                   |
| ,                                                 |
|                                                   |
| SmartPhone sp = new IPhone13Pro(); √              |
| ( <mark>(IPhone13Pro)</mark> sp).dial(); √        |
| ((IPhone13Pro) sp).facetime(); ✓                  |
|                                                   |

4 ( (IPhone13Pro) sp).quickTake();

### L4 is equivalent to the following two lines:

IPhone13Pro ip6sp = (IPhone13Pro) sp; ip6sp.guickTake();

75 of 110

S 1 2

3

LASSONDE

LASSONDE

## Static Types, Casts, Polymorphism (1.3)

| <b>class</b> SmartPhone {                  |
|--------------------------------------------|
| <b>void</b> dial() { }                     |
| }                                          |
| <pre>class IOS extends SmartPhone {</pre>  |
| <pre>void facetime() { }</pre>             |
| }                                          |
| <pre>class IPhone13Pro extends IOS {</pre> |
| <pre>void quickTake() { }</pre>            |
| }                                          |
|                                            |

IPhone13Pro ip6sp = new IPhone13Pro(); 1  $\checkmark$ 2 ip6sp.dial();  $\checkmark$ 3 ip6sp.facetime();  $\checkmark$ 4 ip6sp.quickTake(); √

### Static type of ip6sp is IPhone13Pro

⇒ can call all methods defined in IPhone13Pro on *ip6sp* 

## Static Types, Casts, Polymorphism (2)

LASSONDE

Given a reference variable declaration

**C** v:

- Static type of reference variable v is class C
- A method call v.m is valid if *m* is a method **defined** in class *C*.
- Despite the *dynamic type* of v, you are only allowed to call methods that are defined in the *static type* C on v.
- If you are certain that v's dynamic type can be expected more than its static type, then you may use an insanceof check and a cast.

```
Course eecs2030 = new Course("EECS2030", 500.0);
Student s = new ResidentStudent("Jim");
s.register(eecs2030);
if(s instanceof ResidentStudent) {
 ((ResidentStudent) s).setPremiumRate(1.75);
 System.out.println(( (ResidentStudent) s).getTuition());
```

76 of 110

## **Polymorphism: Method Parameters (1)**

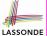

1 **class** StudentManagementSystem {

- 2 **Student** [] ss; /\* ss[i] has static type Student \*/ int c;
- 3 void addRS(ResidentStudent rs) { ss[c] = rs; c ++; }
- 4 void addNRS(NonResidentStudent nrs) { ss[c] = nrs; c++; }
- 5 void addStudent(Student s) { ss[c] = s; c++; } }
- L3: ss[c] = rs is valid. : RHS's ST Resident Student is a descendant class of LHS's ST Student.
- Say we have a StudentManagementSystem object sms:
  - sms.addRS(0) attempts the following assignment (recall call by 0 value), which replaces parameter rs by a copy of argument o:

rs = o;

- Whether this argument passing is valid depends on o's static type.
- In the signature of a method m, if the type of a parameter is class C, then we may call method m by passing objects whose static types are C's descendants.

77 of 110

## **Polymorphism: Method Parameters (2.2)**

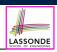

In the StudentManagementSystemTester:

- 1 Student s = new Student("Stella"); 2
  - /\* s' ST: Student; s' DT: Student \*/

StudentManagementSystem sms = new StudentManagementSystem();

sms.addRS(s); ×

• L4 compiles with a cast: sms.addRS((ResidentStudent) s)

- Valid cast :: (ResidentStudent) is a descendant of s' ST.
- Valid call .: s' temporary ST (ResidentStudent) is now a descendant class of addRS's parameter rs' ST (ResidentStudent).
- But, there will be a <u>ClassCastException</u> at runtime!
- :: s' **DT** (Student) is not a descendant of ResidentStudent.
- We should have written:

if(s instanceof ResidentStudent) { sms.addRS((ResidentStudent) s);

The **instanceof** expression will evaluate to *false*, meaning it is unsafe to cast, thus preventing ClassCastException.

79 of 110

3

4

## **Polymorphism: Method Parameters (2.1)**

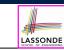

In the StudentManagementSystemTester:

| <pre>Student s1 = new Student();</pre>                                  |
|-------------------------------------------------------------------------|
| <pre>Student s2 = new ResidentStudent();</pre>                          |
| <pre>Student s3 = new NonResidentStudent();</pre>                       |
| <b>ResidentStudent</b> rs = <b>new</b> ResidentStudent();               |
| NonResidentStudent nrs = new NonResidentStudent();                      |
| <pre>StudentManagementSystem sms = new StudentManagementSystem();</pre> |
| <pre>sms.addRS(s1); ×</pre>                                             |
| <pre>sms.addRS(s2); ×</pre>                                             |
| <pre>sms.addRS(s3); ×</pre>                                             |
| sms.addRS(rs); √                                                        |
| <pre>sms.addRS(nrs); ×</pre>                                            |
| sms.addStudent(s1); $\checkmark$                                        |
| sms.addStudent(s2); $\checkmark$                                        |
| sms.addStudent(s3); $\checkmark$                                        |
| $sms.addStudent(rs); \checkmark$                                        |
| sms.addStudent(nrs); $\checkmark$                                       |
|                                                                         |

## **Polymorphism: Method Parameters (2.3)**

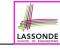

In the StudentManagementSystemTester:

- Student s = new NonResidentStudent("Nancy"); 1
- 2 /\* s' ST: Student; s' DT: NonResidentStudent \*/
- 3 StudentManagementSystem sms = new StudentManagementSystem();

4 sms.addRS(s); ×

- L4 compiles with a cast: sms.addRS((ResidentStudent) s)
  - Valid cast :: (ResidentStudent) is a descendant of s' ST.
- Valid call .: s' temporary ST (ResidentStudent) is now a descendant class of addRS's parameter rs' ST (ResidentStudent).
- But, there will be a <u>ClassCastException</u> at runtime! : s' DT (NonResidentStudent) not descendant of ResidentStudent.
- We should have written:

if(s instanceof ResidentStudent) { sms.addRS((ResidentStudent) s);

The **instanceof** expression will evaluate to *false*, meaning it is unsafe to cast, thus preventing ClassCastException. 80 of 110

### **Polymorphism: Method Parameters (2.4)**

In the StudentManagementSystemTester:

- 1 Student s = new ResidentStudent("Rachael"); 2 /\* s' ST: Student; s' DT: ResidentStudent \*/
- 3 StudentManagementSystem sms = **new** StudentManagementSystem();
- 4 sms.addRS(s); ×
  - L4 compiles with a cast: sms.addRS((ResidentStudent) s)
    - Valid cast :: (Resident Student) is a descendant of s' ST.
    - Valid call :: s' temporary ST (ResidentStudent) is now a descendant class of addRS's parameter rs' ST (ResidentStudent).
  - And, there will be no <u>ClassCastException</u> at runtime!
  - :: s' **DT** (ResidentStudent) is <u>descendant</u> of ResidentStudent.
  - We should have written:

if(s instanceof ResidentStudent) {
 sms.addRS((ResidentStudent) s);
}

The **instanceof** expression will evaluate to *true*, meaning it is safe to cast.

### Why Inheritance: A Polymorphic Collection of Students

How do you define a class StudentManagementSystem that contains a list of *resident* and *non-resident* students?

LASSONDE

LASSONDE

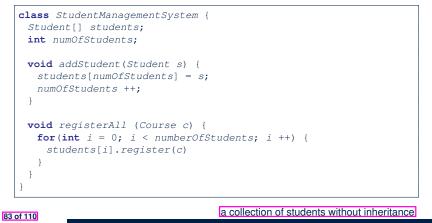

**Polymorphism: Method Parameters (2.5)** 

In the StudentManagementSystemTester:

- 1 NonResidentStudent nrs = new NonResidentStudent();
- 2 /\* ST: NonResidentStudent; DT: NonResidentStudent \*/
- 3 StudentManagementSystem sms = new StudentManagementSystem();
- 4 sms.addRS(nrs); ×

### Will L4 with a cast compile?

sms.addRS( (ResidentStudent) nrs)

**NO**: (ResidentStudent) is **not** a <u>descendant</u> of nrs's **ST** (NonResidentStudent).

Polymorphism and Dynamic Binding: A Polymorphic Collection of Students (1)

**ResidentStudent** rs = new **ResidentStudent**("Rachael"); 2 rs.setPremiumRate(1.5); 3 NonResidentStudent nrs = new NonResidentStudent("Nancy"); 4 nrs.setDiscountRate(0.5); StudentManagementSystem sms = new StudentManagementSystem(); 5 6 sms.addStudent( rs ); /\* polymorphism \*/ 7 sms.addStudent( nrs ); /\* polymorphism \*/ 8 Course eecs2030 = new Course("EECS2030", 500.0); 9 sms.registerAll(eecs2030); 10 for(int i = 0; i < sms.numberOfStudents; i ++) {</pre> 11 /\* Dynamic Binding: 12 \* Right version of getTuition will be called \*/ 13 System.out.println(sms.students[i].getTuition(); 14

### Polymorphism and Dynamic Binding: A Polymorphic Collection of Students (2)

At runtime, attribute [sms.ss] is a *polymorphic* array:

- Static type of each item is as declared: Student
- Dynamic type of each item is a descendant of Student: ResidentStudent, NonResidentStudent

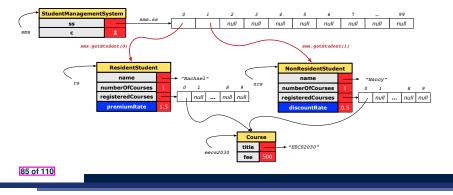

### Polymorphism: Return Types (2)

- 1 Course eecs2030 = new Course("EECS2030", 500); 2 ResidentStudent rs = new ResidentStudent("Rachael");
- 3 rs.setPremiumRate(1.5); rs.register(eecs2030);
- 4 NonResidentStudent nrs = new NonResidentStudent("Nancy");
- 5 nrs.setDiscountRate(0.5); nrs.register(eecs2030);
- 6 StudentManagementSystem sms = new StudentManagementSystem();
- 7 sms.addStudent(rs); sms.addStudent(nrs);
- 8 | Student s = sms.getStudent(0) ; /\* dynamic type of s? \*/

### static return type: Student

9 | print(s instanceof Student && s instanceof ResidentStudent);/\*true\*

- 10 print(s instanceof NonResidentStudent); /\* false \*/
- 11 | print( s.getTuition() );/\*Version in ResidentStudent called:750\*/
- 12 ResidentStudent rs2 = sms.getStudent(0); ×
- 13 s = sms.getStudent(1) ; /\* dynamic type of s? \*/

### static return type: Student

- 14 | print(s instanceof Student && s instanceof NonResidentStudent);/\*true\*/
- 15 | print(s instanceof ResidentStudent); /\* false \*/
- 16 | print( s.getTuition() );/\*Version in NonResidentStudent called:250\*/
- 17 NonResidentStudent nrs2 = sms.getStudent(1); ×

### 87 of 110

## Polymorphism: Return Types (1)

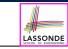

LASSONDE

```
1
    class StudentManagementSystem {
 2
     Student[] ss; int c;
 3
     void addStudent(Student s) { ss[c] = s; c++; }
 4
     Student getStudent(int i)
 5
       Student s = null;
 6
      if(i < 0 | | i >= c) {
 7
        throw new InvalidStudentIndexException("Invalid index.");
 8
 9
      else {
10
        s = ss[i];
11
       }
12
      return s;
13
     } }
```

L4: Student is *static type* of getStudent's return value. L10: ss[i]'s ST (Student) is descendant of s' ST (Student). Question: What can be the *dynamic type* of s after L10? Answer: All descendant classes of Student.

## Polymorphism: Return Types (3)

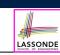

LASSONDE

At runtime, attribute [sms.ss] is a *polymorphic* array:

- Static type of each item is as declared: Student
- *Dynamic type* of each item is a **descendant** of *Student*: *ResidentStudent*, *NonResidentStudent*

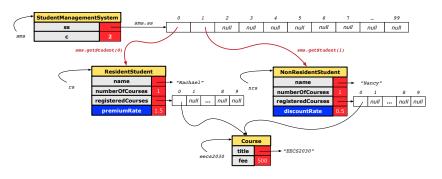

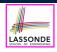

# Static Type vs. Dynamic Type: When to consider which?

Whether or not Java code compiles depends only on the static types of relevant variables.

: Inferring the *dynamic type* statically is an *undecidable* problem that is inherently impossible to solve.

• The behaviour of Java code being executed at runtime (e.g., which version of method is called due to dynamic binding, whether or not a ClassCastException will occur, etc.) depends on the dynamic types of relevant variables.

 $\Rightarrow$  Best practice is to visualize how objects are created (by drawing boxes) and variables are re-assigned (by drawing arrows).

### 89 of 110

### **Root of the Java Class Hierarchy**

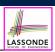

### • Implicitly:

- Every class is a *child/sub* class of the *Object* class.
- The *Object* class is the *parent/super* class of every class.
- There are two useful *accessor methods* that every class *inherits* from the *Object* class:
  - boolean equals (Object other)
    - Indicates whether some other object is "equal to" this one.
    - The default definition inherited from  ${\tt Object:}$

boolean equals(Object other) {
 return (this == other); }

- String toString()
  - Returns a string representation of the object.
- Very often when you define new classes, you want to redefine / override the inherited definitions of equals and toString.

## Summary: Type Checking Rules

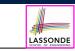

| CODE       | CONDITION TO BE TYPE CORRECT                      |  |
|------------|---------------------------------------------------|--|
| х = у      | Is y's ST a descendant of x's ST?                 |  |
| x.m(y)     | Is method m defined in x's ST?                    |  |
|            | Is y's ST a descendant of m's parameter's ST?     |  |
| z = x.m(y) | Is method m defined in x's ST?                    |  |
|            | Is y's ST a descendant of m's parameter's ST?     |  |
|            | Is ST of m's return value a descendant of z's ST? |  |
| (С) у      | Is C an ancestor or a descendant of y's ST?       |  |
|            | Is C an ancestor or a descendant of y's ST?       |  |
| x = (C) y  | Is C a descendant of x's ST?                      |  |
| x.m((C) y) | Is C an ancestor or a descendant of y's ST?       |  |
|            | Is method m defined in x's ST?                    |  |
|            | Is C a descendant of m's parameter's ST?          |  |

Even if (C) y compiles OK, there will be a runtime ClassCastException if C is not an **ancestor** of y's **DT**! 90 of 110

### **Overriding and Dynamic Binding (1)**

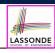

Object is the common parent/super class of every class.

- Every class inherits the *default version* of equals
- Say a reference variable v has dynamic type D:
  - Case 1 *D* overrides equals ⇒ *v*.equals(...) invokes the overridden version in *D*
  - Case 2 D does not override equals
     Case 2.1 At least one ancestor classes of D override equals
     ⇒ v. equals (...) invokes the overridden version in the closest
  - ancestor class
  - **Case 2.2** No ancestor classes of *D* override equals ⇒ v. equals (...) invokes default version inherited from Object.
- Same principle applies to the toString method, and all overridden methods in general.

## **Overriding and Dynamic Binding (2.1)**

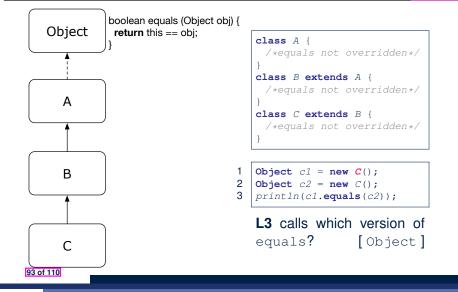

LASSONDE

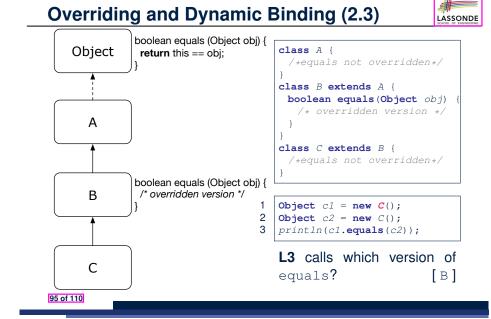

### **Overriding and Dynamic Binding (2.2)** LASSONDE boolean equals (Object obj) { class A { Object **return** this == obj; /\*equals not overridden\*/ class B extends A { /\*equals not overridden\*/ А class C extends B { **boolean equals**(**Object** *obj*) /\* overridden version \*/ В 1 Object c1 = new C(); 2 **Object** c2 = new C();3 println(c1.equals(c2)); L3 calls which version of boolean equals (Object obj) { С /\* overridden version \*/ equals? [ C ] 94 of 110

Behaviour of Inherited toString Method (1)

Point p1 = new Point(2, 4);
System.out.println(p1);

### Point@677327b6

- Implicitly, the toString method is called inside the println method.
- By default, the address stored in  ${\tt p1}$  gets printed.
- We need to *redefine / override* the toString method, inherited from the Object class, in the Point class.

## Behaviour of Inherited toString Method (2)

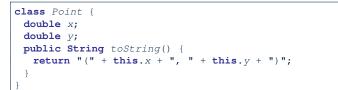

### After redefining/overriding the toString method:

Point p1 = new Point(2, 4);
System.out.println(p1);

(2, 4)

### 97 of 110

## Behaviour of Inherited toString Method (3)

**Exercise**: Override the equals and toString methods for the ResidentStudent and NonResidentStudent classes.

### Beyond this lecture...

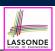

LASSONDE

- Implement the *inheritance hierarchy* of **Students** and reproduce all lecture examples.
- Implement the *inheritance hierarchy* of **Smart Phones** and reproduce all lecture examples.

Hints. Pay attention to:

- Valid? Compiles?
- ClassCastException?
- Study the ExampleTypeCasts example: draw the *inheritance hierarchy* and experiment with the various <u>substitutions</u> and casts.

### 99 of 110

### Index (1)

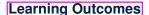

Why Inheritance: A Motivating Example

Why Inheritance: A Motivating Example

No Inheritance: ResidentStudent Class

No Inheritance: NonResidentClass

No Inheritance: Testing Student Classes

No Inheritance:

Issues with the Student Classes

No Inheritance: Maintainability of Code (1)

No Inheritance: Maintainability of Code (2)

### Index (2)

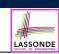

### No Inheritance:

A Collection of Various Kinds of Students

Visibility: Project, Packages, Classes

### Visibility of Classes

Visibility of Classes: Across All Classes Within the Resident Package (no modifier)

Visibility of Classes: Across All Classes

Within the Resident Package (no modifier)

Visibility of Attributes/Methods:

Using Modifiers to Define Scopes

Visibility of Attr./Meth.: Across All Methods

Within the Resident Class (private)

### Index (4)

Inheritance:

The NonResidentStudent Child/Sub Class

Inheritance Architecture Revisited

Using Inheritance for Code Reuse

Visualizing Parent/Child Objects (1)

Visualizing Parent/Child Objects (2)

Testing the Two Student Sub-Classes

Inheritance Architecture:

Static Types & Expectations

Polymorphism: Intuition (1)

Polymorphism: Intuition (2)

103 of 110

## Index (3)

101 of 110

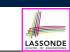

Visibility of Attr./Meth.: Across All Classes Within the Resident Package (no modifier)

Visibility of Attr./Meth.: Across All Packages Within the Resident Project (public)

Use of the protected Modifier

Visibility of Attr./Meth.: Across All Methods Within the Resident Package and Sub-Classes (protected)

Visibility of Attr./Meth.

Inheritance Architecture

Inheritance: The Student Parent/Super Class

Inheritance:

The ResidentStudent Child/Sub Class

## Index (5)

Polymorphism: Intuition (3)

Dynamic Binding: Intuition (1)

Dynamic Binding: Intuition (2)

Multi-Level Inheritance Architecture

Multi-Level Inheritance Hierarchy:

### Smart Phones

Inheritance Forms a Type Hierarchy

Inheritance Accumulates Code for Reuse

Static Types Determine Expectations

Substitutions via Assignments

Rules of Substitution

104 of 110

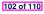

LASSONDE

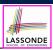

## Index (6)

| Reference Variable: Dynamic Type         |
|------------------------------------------|
| Visualizing Static Type vs. Dynamic Type |
| Reference Variable:                      |
| Changing Dynamic Type (1)                |
| Reference Variable:                      |
| Changing Dynamic Type (2)                |
| Polymorphism and Dynamic Binding (1)     |
| Polymorphism and Dynamic Binding (2.1)   |
| Polymorphism and Dynamic Binding (2.2)   |
| Polymorphism and Dynamic Binding (3.1)   |
| Polymorphism and Dynamic Binding (3.2)   |
| 105 of 110                               |

### Notes on Type Cast (2.3)

**Required Reading:** 

Static Types, Dynamic Types, Casts

Compilable Cast vs. Exception-Free Cast

- Reference Type Casting: Runtime Check (1)
- Reference Type Casting: Runtime Check (2)
- Notes on the instanceof Operator (1)
- Notes on the instanceof Operator (2)

Static Types, Casts, Polymorphism (1.1)

Static Types, Casts, Polymorphism (1.2)

Static Types, Casts, Polymorphism (1.3)

Static Types, Casts, Polymorphism (1.4)

Static Types, Casts, Polymorphism (2)

Polymorphism: Method Parameters (1)

Polymorphism: Method Parameters (2.1)

Polymorphism: Method Parameters (2.2)

Polymorphism: Method Parameters (2.3)

Polymorphism: Method Parameters (2.4)

Polymorphism: Method Parameters (2.5)

A Polymorphic Collection of Students

Polymorphism and Dynamic Binding:

A Polymorphic Collection of Students (1)

107 of 110

Index (9)

Why Inheritance:

108 of 110

## Index (7)

Polymorphism and Dynamic Binding (3.3)

Reference Type Casting: Motivation (1.1)

- Reference Type Casting: Motivation (1.2)
- Reference Type Casting: Motivation (2.1)
- Reference Type Casting: Motivation (2.2)
- Type Cast: Named or Anonymous
- Notes on Type Cast (1)
- Reference Type Casting: Danger (1)
- Reference Type Casting: Danger (2)
- Notes on Type Cast (2.1)

Notes on Type Cast (2.2)

106 of 110

# LASSONDE

LASSONDE

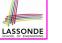

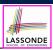

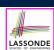

# 

LASSONDE

## **Index (10)**

Polymorphism and Dynamic Binding: A Polymorphic Collection of Students (2)

Polymorphism: Return Types (1)

Polymorphism: Return Types (2)

Polymorphism: Return Types (3)

Static Type vs. Dynamic Type:

When to consider which?

Summary: Type Checking Rules

Root of the Java Class Hierarchy

Overriding and Dynamic Binding (1)

Overriding and Dynamic Binding (2.1)

109 of 110

Index (11)

Overriding and Dynamic Binding (2.2)

Overriding and Dynamic Binding (2.3)

Behaviour of Inherited toString Method (1)

Behaviour of Inherited toString Method (2)

Behaviour of Inherited toString Method (3)

Beyond this lecture...